$I\rho$ zyk ∠ręby [Podsumowanie](#page-43-0)

#### Porównanie zrębów : Ruby on Rails i Lift Zagadnienia Programowania Obiektowego

#### Mateusz Kopeć, Piotr Woinarowski

Wydział Matematyki, Informatyki i Mechaniki Uniwersytet Warszawski

14.12.2009

**← ロ → → イ 同 → →** 

<span id="page-0-0"></span>(Brix Ki Brix (Brita)

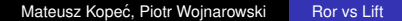

**Jezyk** ∠ręby [Podsumowanie](#page-43-0)

### Spis treści

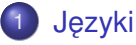

- [Ruby](#page-2-0)
- **•** [Scala](#page-13-0)
- **[Podsumowanie](#page-23-0)**
- **Zreby** 
	- **[Wprowadzenie](#page-27-0)**
	- **[Konfigurowanie aplikacji](#page-30-0)**
	- [Podstawowe sposoby prezentacji danych](#page-34-0)
	- Sposoby łaczenia się z baza danych

#### **[Podsumowanie](#page-43-0)**

• [Który lepszy i do czego?](#page-43-0)

- □ ▶ - ← 向

국내적

∍

[Ruby](#page-2-0) [Scala](#page-13-0) [Podsumowanie](#page-23-0)

### Spis treści

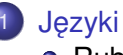

• [Ruby](#page-2-0)

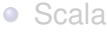

- **[Podsumowanie](#page-23-0)**
- **Zreby** 
	- **· [Wprowadzenie](#page-27-0)**
	- **[Konfigurowanie aplikacji](#page-30-0)**
	- [Podstawowe sposoby prezentacji danych](#page-34-0)
	- Sposoby łaczenia sie z baza danych
- **[Podsumowanie](#page-43-0)** 
	- **[Który lepszy i do czego?](#page-43-0)**

<span id="page-2-0"></span>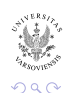

K ロ ▶ K 優 ▶ K 평 ▶ K 평 ▶ (唐)ਥ

[Ruby](#page-2-0) [Scala](#page-13-0) [Podsumowanie](#page-23-0)

### Ruby - wprowadzenie

Czym jest Ruby?

- $\bullet$  Ruby to interpretowany język programowania
- Powstał w 1995 roku, stworzony przez Yukihiro Matsumoto
- Podstawa popularnego zrebu Ruby on Rails
- 2005 rok 2 książki o Ruby i RoR najlepiej sprzedawanymi pozycjami z kategorii Programowanie
- Aktualna stabilna wersja 1.9.1
- Polecam spróbować w przeglądarce: <http://tryruby.sophrinix.com/>

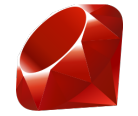

 $\mathbf{y} \rightarrow \mathbf{z} \oplus \mathbf{y} \rightarrow \mathbf{z} \oplus \mathbf{z}$ 

**← ロ ▶ → 伊** 

[J ˛ezyki](#page-2-0) ∠ręby [Podsumowanie](#page-43-0)

[Ruby](#page-2-0) [Scala](#page-13-0) [Podsumowanie](#page-23-0)

> 국내적 重

### Najważniejsze cechy Rubiego

- $\bullet$  wieloparadygmatowość (funkcyjność, obiektowość, imperatywność, refleksyjność)
- **o** otwarte oprogramowanie
- $\bullet$  przenośność (Unix, DOS, Windows, Mac OS X, BeOS itd.)
- wiele implementacji: Ruby MRI, YARV, JRuby, Rubinius
- prosta składnia
- automatyczne odśmiecanie pamięci
- **•** przeciażanie operatorów
- **o** objektowość

[Ruby](#page-2-0) [Scala](#page-13-0) [Podsumowanie](#page-23-0)

### Najważniejsze cechy Rubiego c.d.

- $\bullet$  obsługa wyjątków
- wyrażenia regularne wbudowane w składnie
- **•** liczby całkowite o dowolnych rozmiarach
- dodawanie metod do obiektów
- bloki i lambda wyrazenia ˙
- "Duck typing" dynamiczne typowanie
- moduły rodzaj wielodziedziczenia
- · możliwość zmiany praktycznie wszystkiego

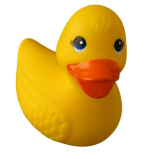

遥

[Ruby](#page-2-0) [Scala](#page-13-0) [Podsumowanie](#page-23-0)

### **Składnia**

- **•** Przypomina Perla, Pythona czy Smalltalka
- ..ale wcięcia nie mają znaczenia
- $\bullet$  Zwięzłe, czytelne programy
- $\bullet$  ..dzięki wszechobecnej obiektowości

```
5. times \{ print "Witaj!" \}1 + 2 # to to samo, co:
1.+(2) # i:
1. send " +", 2
```
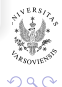

K ロ ▶ K 優 ▶ K 평 ▶ K 평 ▶ (唐) 보는

[Ruby](#page-2-0) [Scala](#page-13-0) [Podsumowanie](#page-23-0)

K ロ ▶ K 優 ▶ K 경 ▶ K 경 ▶ (평) 노

 $QQ$ 

### **Składnia**

- **•** Przypomina Perla, Pythona czy Smalltalka
- ..ale wcięcia nie mają znaczenia
- $\bullet$  Zwięzłe, czytelne programy
- · ..dzięki wszechobecnej obiektowości

```
5. times \{ print "Witaj!" \}1 + 2 # to to samo, co:
1 + (2) # i:
1. send " +", 2
```
[Ruby](#page-2-0) [Scala](#page-13-0) [Podsumowanie](#page-23-0)

#### **Obiektowość**

```
class Person
  attr_reader :name, :age
  def initialize (name, age)
    @name, @age = name, age
  end
  def <=>( person )
    @age \leq person. age
  end
  def to_ s
    " #@name (#@age) "
  end
end
```
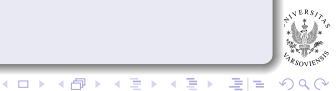

[Ruby](#page-2-0) [Scala](#page-13-0) **[Podsumowanie](#page-23-0)** 

### Bloki, domknięcia, wyrażenia lambda

#### Przykład 1

```
search engines =%w[ Google Yahoo MSN] . map do | engine |
    " http ://www." + engine.downcase + ".com"
  end
```

```
lambda{ \ | a | p a+a}# p rocedu ry t o o b i e kt y !
p = proc{ |a| p a+a}p, call 7# wynik : 14
```
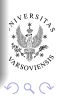

[Ruby](#page-2-0) **[Scala](#page-13-0)** [Podsumowanie](#page-23-0)

#### Mixin-y i dziedziczenie

#### Brak wielodziedziczenia, ale. . .

#### Przykład

**class** MyArray include Enumerable **end**

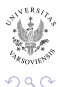

K ロ B K 御 B K 경 B K 경 B (경)로

[Ruby](#page-2-0) **[Scala](#page-13-0)** [Podsumowanie](#page-23-0)

#### Elastyczność Rubiego

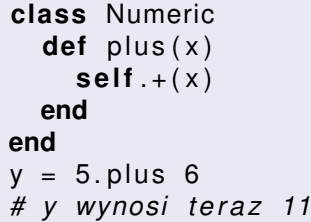

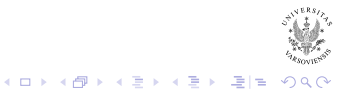

[Ruby](#page-2-0) [Scala](#page-13-0) [Podsumowanie](#page-23-0)

#### Dodawanie metod do obiektów

```
class Foo
    def greet
         print "Hello, world!\n"
    end
end
x = Foo. new; y = Foo. new
class << y
    def greet
         print "Goodbye, world !\n"
    end
end
```
[Ruby](#page-2-0) **[Scala](#page-13-0)** [Podsumowanie](#page-23-0)

### Spis treści

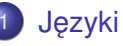

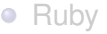

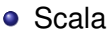

- **[Podsumowanie](#page-23-0)**
- **Zreby** 
	- **· [Wprowadzenie](#page-27-0)**
	- **[Konfigurowanie aplikacji](#page-30-0)**
	- [Podstawowe sposoby prezentacji danych](#page-34-0)
	- Sposoby łaczenia sie z baza danych
- **[Podsumowanie](#page-43-0)** 
	- [Który lepszy i do czego?](#page-43-0)

<span id="page-13-0"></span>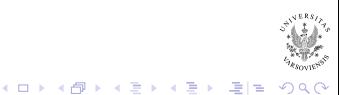

[J ˛ezyki](#page-2-0) ∠ręby [Podsumowanie](#page-43-0)

[Ruby](#page-2-0) [Scala](#page-13-0) [Podsumowanie](#page-23-0)

### **Historia**

# **EScala**

- **Twórca- Martin Odersky** 
	- Pizza funkcyjność na JVM (funkcje wysokiego rzędu, klasy generyczne, dopasowywanie wzorców)
	- Generic Java
	- javac
	- "I wanted to start with a clean sheet, and see whether I could design something that's better than Java."
- $\bullet$  Oparty o JVM, integracia z Java (można używać na .NET)
- Poczatek prac: 2002, pierwsza publiczna wersia: 2003, wersja 2.0: 2006, obecnie zbliża się 2[.8](#page-13-0)

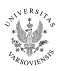

국내적

← □ ▶ ← n n n

[Ruby](#page-2-0) **[Scala](#page-13-0)** [Podsumowanie](#page-23-0)

#### Statyczne i silne typowanie. Ale kompilator jest inteligentny:

#### Przykład

```
scala > val x = "abc"x: java.lang. String = abc
scala> def add(i: \ln t, j: \ln t) = i + jadd: (Int, Int) Int
```
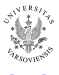

K ロ > K @ > K 코 > K 코 > 코 보.

[Ruby](#page-2-0) [Scala](#page-13-0) [Podsumowanie](#page-23-0)

### Ważne cechy języka

- Skalowalny- skrypty i wielkie aplikacje, wydajny (jak Java)
- XML jako część języka

#### Przykłady

scala > val xml =  $\langle$ div >abc $\langle$ div >  $xml$ : scala.  $xml$ . Elem = <div >abc</div >

#### · Minimalna składnia, operatory są metodami

#### Przykład

$$
scala > val x = (1).+(2)
$$
  
x: scala. Int = 3

 $\overline{1}$ 

**KIND A 2 F A 2 F** 

 $2Q$ 

接続

[Ruby](#page-2-0) **[Scala](#page-13-0)** [Podsumowanie](#page-23-0)

K ロ > K @ > K 코 > K 코 > 코 보.

つへへ

#### Funkcyjność: funkcje

#### **Deklaracja**

val f:  $Int \Rightarrow String = x \Rightarrow$  "Number: " + x **def**  $w42(f: \text{Int } \Rightarrow \text{String}) = f(42)$ 

#### Częściowa aplikacja

**def** plus (a: Int, b: Int) = "Sum\_is," + 
$$
(a + b)
$$
  
val p = plus (42,  $\_$ : Int)

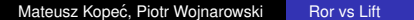

[Ruby](#page-2-0) **[Scala](#page-13-0)** [Podsumowanie](#page-23-0)

#### Funkcyjność: domknięcia

```
var state = 1val f = (i: \ln t) => state += i
f(42)// state == 43
```
[Ruby](#page-2-0) [Scala](#page-13-0) [Podsumowanie](#page-23-0)

### Funkcyjność cd.

- **•** Parametry typów
	- def append $[U >: T](x: U) = ... //U$  musi być nadklasa T
	- $\bullet$  def append[U <: T](x: U) = ... //U musi być podklasa T
- Dopasowywanie wzorców
- Niezmienność (val kontra var)

唐

**← ロ ▶ → 伊** 

국내학

[Ruby](#page-2-0) **[Scala](#page-13-0)** [Podsumowanie](#page-23-0)

(ロ) (伊)

### **Obiektowość**

- **•** Funkcja też jest obiektem
- Nie ma typów prostych

#### Przykłady

```
scala > (1). to String
res2: iava.lang(String = 1
```
• Obiekt jest obiektowy (a statyczność nie)

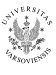

B

국내적

[Ruby](#page-2-0) [Scala](#page-13-0) **[Podsumowanie](#page-23-0)** 

### **Trait: Cechy Scali**

#### $Train =$

- Interfejs z Javy (kontrakt)
- $\bullet$  + Mixin z Rubiego (częściowa implementacja)
- bez wielodziedziczenia (linearyzacja)

#### Przykłady

**class** Animal trait Furry extends Animal trait HasLegs extends Animal trait FourLegs extends HasLegs **class** Cat extends Animal with Furry with FourLegs / / Cat *−*> FourLegged *−*> HasLegs *−*> Fu r r y *−*> Animal

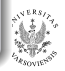

K ロ ▶ K 何 ▶ K ヨ ▶ K ヨ ▶ (ヨ)도 19 Q Q

[J ˛ezyki](#page-2-0) ∠ręby [Podsumowanie](#page-43-0)

[Ruby](#page-2-0) [Scala](#page-13-0) [Podsumowanie](#page-23-0)

#### Współbieżność z aktorami

Współbieżność z aktorami

- $\bullet$  Aktor- asynchroniczny komponent odbierający, wysyłający  $(actor \cdot ! \, msg)$  i odpowiadający  $(reply()$  na wiadomości
- Aktor to nie watek. Kiedy aktor czeka, watek jest zwalniany. W pamięci mamy kontynuację.
- $\bullet$  Niezmienność => nie potrzeba blokad

[Ruby](#page-2-0) [Scala](#page-13-0) [Podsumowanie](#page-23-0)

K ロ ▶ K 優 ▶ K 평 ▶ K 평 ▶ (唐)ਥ

<span id="page-23-0"></span> $2Q$ 

### Spis treści

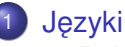

- [Ruby](#page-2-0)
- [Scala](#page-13-0)
- **•** [Podsumowanie](#page-23-0)
- **Zreby** 
	- **· [Wprowadzenie](#page-27-0)**
	- **[Konfigurowanie aplikacji](#page-30-0)**
	- [Podstawowe sposoby prezentacji danych](#page-34-0)
	- Sposoby łaczenia sie z baza danych
- **[Podsumowanie](#page-43-0)** 
	- [Który lepszy i do czego?](#page-43-0)

[Ruby](#page-2-0) [Scala](#page-13-0) [Podsumowanie](#page-23-0)

#### Popularność

#### Indeks TIOBE:

. . .

. . .

- 1 Java 18.373%
- 2 C 17.315%

#### 10 Ruby 2.404%

34 Scala 0.244%

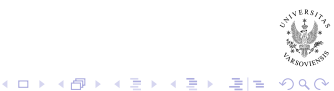

[J ˛ezyki](#page-2-0) ∠ręby [Podsumowanie](#page-43-0)

[Ruby](#page-2-0) [Scala](#page-13-0) [Podsumowanie](#page-23-0)

#### **Twitter** Przykład z prawdziwego świata

Ruby:

- <sup>1</sup> "We like that it's such a full featured language, that it's fun to code in."
- 2 Kiepskie watki, problemy z długo żyjącymi procesami, gorsza wydajność
- <sup>3</sup> "I think it may just be a property of large systems in dynamic languages, that eventually you end up rewriting your own type system, and you sort of do it badly. You're checking for null values all over the place."

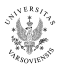

B 이 국 보

[J ˛ezyki](#page-2-0) ∠ręby [Podsumowanie](#page-43-0)

[Ruby](#page-2-0) [Scala](#page-13-0) [Podsumowanie](#page-23-0)

#### **Twitter** Przykład z prawdziwego świata

Scala:

- <sup>1</sup> "Some of the core collection libraries in Scala are not quite up to snuff yet. And apparently they are working on that right now."
- <sup>2</sup> "It still seems like IDE and editor support is, perhaps not in its infancy, but in its awkward teenage years."

遥

( □ ) ( f )

#### **Worowadzenie**

[Konfigurowanie aplikacji](#page-30-0) [Podstawowe sposoby prezentacji danych](#page-34-0) Sposoby łaczenia sie z baza danych

### Spis treści

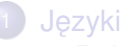

- [Ruby](#page-2-0)
- [Scala](#page-13-0)
- **[Podsumowanie](#page-23-0)**
- **Zreby**

#### **• [Wprowadzenie](#page-27-0)**

- [Konfigurowanie aplikacji](#page-30-0)
- **[Podstawowe sposoby prezentacji danych](#page-34-0)**
- Sposoby łaczenia sie z baza danych

#### **[Podsumowanie](#page-43-0)**

• [Który lepszy i do czego?](#page-43-0)

<span id="page-27-0"></span>K ロ ▶ K 優 ▶ K 평 ▶ K 평 ▶ (唐)ਥ

 $I$ ezyk Zręby [Podsumowanie](#page-43-0) **Worowadzenie** [Konfigurowanie aplikacji](#page-30-0) [Podstawowe sposoby prezentacji danych](#page-34-0) Sposoby łaczenia sie z baza danych

**← ロ ▶ → 伊** 

### Ruby on Rails - filozofia

Ruby on Rails powstał w 2004 roku, stworzony przez Davida Heinemeiera Hanssona. Filozofia języka Ruby opiera się na:

- DRY "Don't Repeat Yourself"
- "Convention over Configuration" (Konwencja Ponad Konfiguracja)
- REST (Representational State Transfer)

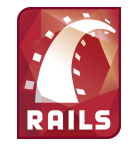

 $I$ ezyk Zręby [Podsumowanie](#page-43-0) **Worowadzenie** [Konfigurowanie aplikacji](#page-30-0) [Podstawowe sposoby prezentacji danych](#page-34-0) Sposoby łaczenia sie z baza danych

#### Lift - Historia

- Twórca Lift jest David Pollak. Wersja 1.0 została opublikowany w lutym 2009. Obecnie mamy wersie 1.6
- Chyba najnowszy zrąb webowy, wyciąga wnioski z wcześniejszych:
	- Rails znakomita obsługa CRUD
	- Seaside podział na komponenty
	- Wicket View first

Lift -> Scala -> JVM (bliblioteki Javy, Tomcat, Maven, Jetty, ...)

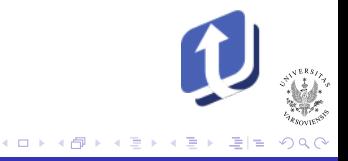

**W**prowadzenie [Konfigurowanie aplikacji](#page-30-0) [Podstawowe sposoby prezentacji danych](#page-34-0) Sposoby łaczenia się z baza danych

## Spis treści

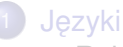

- [Ruby](#page-2-0)
- [Scala](#page-13-0)
- **[Podsumowanie](#page-23-0)**

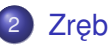

- **Zreby**
- **· [Wprowadzenie](#page-27-0)**
- **[Konfigurowanie aplikacji](#page-30-0)**
- **[Podstawowe sposoby prezentacji danych](#page-34-0)**
- Sposoby łaczenia sie z baza danych

#### **[Podsumowanie](#page-43-0)**

<span id="page-30-0"></span>• [Który lepszy i do czego?](#page-43-0)

 $I$ ezyk Zręby [Podsumowanie](#page-43-0) **W**prowadzenie [Konfigurowanie aplikacji](#page-30-0) [Podstawowe sposoby prezentacji danych](#page-34-0) Sposoby łaczenia sie z baza danych

4日下

## Lift - Konfiguracja

Czego nam potrzeba? (Przykładowy zestaw)

- **Eclipse + Eclipse Scala Plugin**
- Maven + folder artefaktów http://scala-tools.org/

Zadnych konfiguracyjnych plików xml, zamiast nich klasa ˙ bootstrap.Boot

 $I$ ezyk Zręby [Podsumowanie](#page-43-0) **W**prowadzenie [Konfigurowanie aplikacji](#page-30-0) [Podstawowe sposoby prezentacji danych](#page-34-0) Sposoby łaczenia sie z baza danych

4日下

### RoR - Jak zacząć?

Konieczna jest instalacja:

- $\bullet$  jezyka Ruby
- **•** RubyGems
- systemu zarządzania bazą danych
- A jeślibyśmy chcieli się pochwalić innym:
	- $\bullet$  serwera WWW
	- $\bullet$  odpowiedniego dodatku pozwalającego uruchamiać Ruby na serwerze

[Wprowadzenie](#page-27-0) [Konfigurowanie aplikacji](#page-30-0) [Podstawowe sposoby prezentacji danych](#page-34-0) Sposoby łączenia się z bazą danych

### RoR - Tworzenie projektu

Spróbujmy. . .

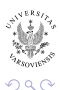

격분

K ロ X K 御 X K 君 X K 君 X

**W**prowadzenie [Konfigurowanie aplikacji](#page-30-0) [Podstawowe sposoby prezentacji danych](#page-34-0) Sposoby łaczenia sie z baza danych

## Spis treści

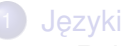

- [Ruby](#page-2-0)
- [Scala](#page-13-0)
- **[Podsumowanie](#page-23-0)**

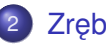

- **Zreby**
- **[Wprowadzenie](#page-27-0)**
- **[Konfigurowanie aplikacji](#page-30-0)**
- [Podstawowe sposoby prezentacji danych](#page-34-0)
- Sposoby łaczenia sie z baza danych

#### **[Podsumowanie](#page-43-0)**

• [Który lepszy i do czego?](#page-43-0)

<span id="page-34-0"></span>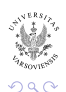

K ロ ▶ K 優 ▶ K 평 ▶ K 평 ▶ (唐)ਥ

[Wprowadzenie](#page-27-0) [Konfigurowanie aplikacji](#page-30-0) [Podstawowe sposoby prezentacji danych](#page-34-0) Sposoby łączenia się z bazą danych

### RoR - widoki

- Wyraźny podział MVC
- Wsparcie XML
- o REST

K ロ B K 御 B K 경 B K 경 B (경)로

 $I\rho$ zyk Zręby [Podsumowanie](#page-43-0) **W**prowadzenie [Konfigurowanie aplikacji](#page-30-0) [Podstawowe sposoby prezentacji danych](#page-34-0) Sposoby łaczenia sie z baza danych

### Lift - Renderowanie: snippety i widoki

- Widok może się zakraść do kontrolera, logika do widoku nie (View first)
- Renderowanie oparte na komponentach i XML
- Snippet (strzep)- funkcja wypełnia XML pożądanymi wartościami

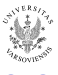

 $I$ ezyk Zręby [Podsumowanie](#page-43-0) **W**prowadzenie [Konfigurowanie aplikacji](#page-30-0) [Podstawowe sposoby prezentacji danych](#page-34-0) Sposoby łaczenia sie z baza danych

### Lift - Renderowanie: widoki

View (widok) - funkcja generuje kod XMLa (LiftView, InsecureLiftView, dispatch)

#### Widok

```
class ExpenseView extends LiftView {
 override def dispatch = {
    case "enumerate" => doEnumerate
 }
 def doEnumerate () : NodeSeq = {
    \langle lift: surround with="default" at="content">
     { expenseItems . toTable }
    \langle lift: surround >}
}
```
S. DR. P.

**SUP** 2012

つくい

**A** The

 $I$ ezyk Zręby [Podsumowanie](#page-43-0) **W**prowadzenie [Konfigurowanie aplikacji](#page-30-0) [Podstawowe sposoby prezentacji danych](#page-34-0) Sposoby łaczenia sie z baza danych

∢ □ ▶ к 何 ▶

### Lift - Mapa strony

Z poziomu metody Boot możemy zarządzać dostępnością poszczególnych stron, dzielić je na grupy, ukrywać

- Menu.builder, .title, .group, .item
- Hidden, If (i Unless), LocGroup, Template (wskazuje wzorzec dla tego odsyłacza), Snippet, LocSnippet (wskazuja snippet do wykonania)

[Wprowadzenie](#page-27-0) [Konfigurowanie aplikacji](#page-30-0) [Podstawowe sposoby prezentacji danych](#page-34-0) Sposoby łączenia się z bazą danych

(ロ) (伊)

 $\sim$ 重. **DO**  $\mathcal{A}$  $\mathbf{p}_i$ 

#### Interaktywny chat, Comet

Pokaz praktyczny.

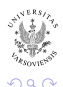

理性

B

**W**prowadzenie [Konfigurowanie aplikacji](#page-30-0) [Podstawowe sposoby prezentacji danych](#page-34-0) Sposoby łączenia się z bazą danych

### Spis treści

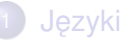

- [Ruby](#page-2-0)
- [Scala](#page-13-0)
- **[Podsumowanie](#page-23-0)**

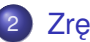

- **Zreby**
- **· [Wprowadzenie](#page-27-0)**
- **[Konfigurowanie aplikacji](#page-30-0)**
- **[Podstawowe sposoby prezentacji danych](#page-34-0)**
- Sposoby łaczenia sie z baza danych
- **[Podsumowanie](#page-43-0)** 
	- [Który lepszy i do czego?](#page-43-0)

<span id="page-40-0"></span>K ロ ▶ K 御 ▶ K ヨ ▶ K ヨ ▶ (ヨ)님

 $I$ ezyk Zręby [Podsumowanie](#page-43-0) **W**prowadzenie [Konfigurowanie aplikacji](#page-30-0) [Podstawowe sposoby prezentacji danych](#page-34-0) Sposoby łaczenia sie z baza danych

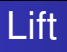

- Konfiguracja w Boot
- Dostepne zreby: Mapper, Recored (także integracia z JPA)
- Wszystko obiektowo (choć można też pisać zapytania)
	- By, NotBy, By >, ByList (IN), NullRef, Like
	- TreeNode.findAll(ByRef(TreeNode,parent, TreeNode.id))

È. 국내적

**∢ ロ ▶ ィ 伊 ▶ ィ** 

- BySql("amount between ? and ?", lowVal, highVal))
- **MetaMegaProtoUser**

[Wprowadzenie](#page-27-0) [Konfigurowanie aplikacji](#page-30-0) [Podstawowe sposoby prezentacji danych](#page-34-0) Sposoby łączenia się z bazą danych

**← ロ ▶ → 伊** 

### RoR a bazy danych

- **•** Prosta konfiguracja
- Podział na baze rozwojową, testową i produkcyjną
- Odsuniecie od SQLa

격분

∍

 $I\rho$ zyk Zreby [Podsumowanie](#page-43-0)

[Który lepszy i do czego?](#page-43-0)

### Spis treści

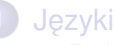

- [Ruby](#page-2-0)  $\bullet$
- [Scala](#page-13-0)
- **[Podsumowanie](#page-23-0)**
- **Zreby** 
	- **[Wprowadzenie](#page-27-0)**
	- **[Konfigurowanie aplikacji](#page-30-0)**
	- [Podstawowe sposoby prezentacji danych](#page-34-0)
	- Sposoby łaczenia sie z baza danych

#### **[Podsumowanie](#page-43-0)**

• [Który lepszy i do czego?](#page-43-0)

<span id="page-43-0"></span>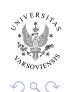

경계 시평에 평범

∢ □ ▶ к 何 ▶

[Który lepszy i do czego?](#page-43-0)

4日下 ∢ 伊

#### Główne cechy RoRa

- + Dobra dokumentacja
- $+$  Zaangażowana społeczność
- + Szybki start
- + Skalowalność (mimo wszystko)
- $+$  Wyraźny podział MVC
- Przeciętna wydajność
- Problemy wpasowania w inne systemy

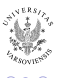

격분

[Który lepszy i do czego?](#page-43-0)

4 0 8

### Główne cechy RoRa

- + Dobra dokumentacja
- $+$  Zaangażowana społeczność
- + Szybki start
- + Skalowalność (mimo wszystko)
- $+$  Wyraźny podział MVC
- Przeciętna wydajność
- Problemy wpasowania w inne systemy

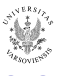

### Główne cechy Lifta

- $+$  Dobra wydajność
- + Szybko rosnąca społeczność
- $+$  Oparty na jezyku, który daje duże możliwości (ale zawsze można pisać jak w Javie)
- $+$  Możliwość integracji z Java
- + Nie ma logiki w widoku
- + Wbudowane wsparcie dla "sieci czasu rzeczywistego"
- Mała społecznos´c (google group: ok. 1600 członków, 14 ´ XII 09)
- Słaba dokumentacja
- Wymaga kompilacji

( □ ) ( f )

국내

### Główne cechy Lifta

- $+$  Dobra wydajność
- $+$  Szybko rosnąca społeczność
- $+$  Oparty na jezyku, który daje duże możliwości (ale zawsze można pisać jak w Javie)
- $+$  Możliwość integracji z Java
- + Nie ma logiki w widoku
- + Wbudowane wsparcie dla "sieci czasu rzeczywistego"
- Mała społecznos´c (google group: ok. 1600 członków, 14 ´ XII 09)
- Słaba dokumentacja
- Wymaga kompilacji

**← ロ ▶ → 伊** 

[Który lepszy i do czego?](#page-43-0)

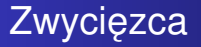

. . . czas pokaze˙

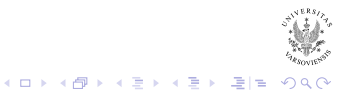

[Który lepszy i do czego?](#page-43-0)

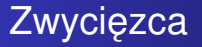

. . . czas pokaze˙

<span id="page-49-0"></span>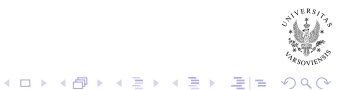

### Wiecej informacji I

- Oficjalna strona Ruby. Ħ *(Takze po polsku) ˙* <http://www.ruby-lang.org> Oficjalna strona Ruby on Rails. 譶 *(Takze po polsku) ˙* <http://www.rubyonrails.org>
- 晶 Przewodniki po Ruby on Rails. *(Wersja angielska bardziej rozbudowana)* <http://apohllo.pl/guides/>
- 晶 Strona domowa Scali <http://www.scala-lang.org/>

<span id="page-50-0"></span>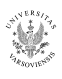

경 > 제 경 > (경)님

**∢ ロ ▶ ∢ 伊 ▶ ∢** 

### Wiecej informacji II

E. Twitter on Scala. A Conversation with Steve Jenson, Alex Payne, and Robey Pointer *Bill Venners*. [http://www.artima.com/scalazine/articles/](http://www.artima.com/scalazine/articles/twitter_on_scala.html)

twitter on scala.html

- Strona domowa Lifta S. <http://liftweb.net/>
- The Definitive Guide to Lift 螶 *Chen-Becker, Danciu, Weir*

[http:](http://groups.google.com/group/the-lift-book)

[//groups.google.com/group/the-lift-book](http://groups.google.com/group/the-lift-book)

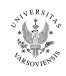

국내적

- 4 周 8 3 4 重

#### Więcej informacji III

#### F Lift: View first *David Pollak*. [http://wiki.liftweb.net/index.php/Lift\\_](http://wiki.liftweb.net/index.php/Lift_View_First) [View\\_First](http://wiki.liftweb.net/index.php/Lift_View_First)

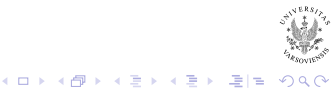